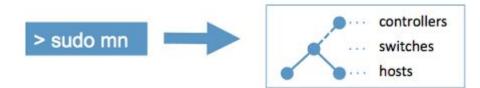

## Mininet : An Instant Virtual Network on your Laptop (or other PC)

Ramon Fontes (PhD Candidate) Danny Alex Lachos (PhD Candidate) Prof. Christian Esteve Rothenberg (INTRIG@DCA/FEEC/UNICAMP)

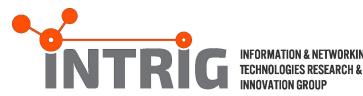

## **Class Goals**

- Learn how Mininet (and network emulation in general) works, and how it can be used for network experimentation
- Learn how Mininet-WiFi (under development by PhD candidate @ FEEC / UNICAMP) allows for realistic, wireless experiments

#### **Source / References:**

- Introduction to Mininet SIGCOMM 2014 Tutorial: <u>https://docs.google.com/presentation/d/1Xtp05ILQTEFG</u> <u>ICTxzV9sQI28wW\_cAZz6B1q9\_qZBR\_8/edit#slide=id.g</u> <u>3942f5b2a\_044</u>
- 2. Mininet-WiFi: <u>https://github.com/intrig-unicamp/mininet-wifi</u>

## Agenda

### **1. Introduction to Mininet** motivation, presentation, demos

## 2. Introduction to Mininet-WiFi

presentation, demos

## **Introduction to Mininet**

Platforms for Network/Systems Experimentation Network Emulator Architecture Mininet: Basic Usage, CLI, API Conclusion and Questions

## Platforms for Network/Systems Experimentation

| Platform         | Advantages                                                                                                    | Disadvantages                                                                                                    |
|------------------|----------------------------------------------------------------------------------------------------|----------------------------------------------------------------------------------------------------|
| Hardware testbed | <ul> <li>Fast</li> <li>Accurate: "ground truth"</li> </ul>                                                                                          | <ul> <li>Expensive</li> <li>Hard to reconfigure</li> <li>Hard to change</li> <li>Hard to download</li> </ul>                                     |
| Simulator        | <ul> <li>Inexpensive, flexible</li> <li>Detailed</li> <li>Easy to download</li> <li>Virtual time</li> </ul>                                         | <ul> <li>May require app changes</li> <li>Might not run OS code</li> <li>May not be "believable"</li> <li>May be slow/non-interactive</li> </ul> |
| Emulator         | <ul> <li>Inexpensive, flexible</li> <li>Real code</li> <li>Reasonably accurate</li> <li>Easy to download</li> <li>Fast/interactive usage</li> </ul> | <ul> <li>Slower than hardware</li> <li>Possible inaccuracy from multiplexing</li> </ul>                                                          |

## Context: Platforms for Network Experimentation and Development

**Container-based emulators**: CORE, virtual Emulab, Trellis, Imunes, even ns-3 (in emulation mode), **Mininet, Mininet-WiFi** 

- VM-based emulators: DieCast
- UML-based emulators: NetKit
- Simulators: ns-3, OPNET
- Testbeds: Emulab, GENI, PlanetLab, ORBIT

All of these are fine, but Emulators are particularly useful! Why? Because...

### Apps move seamlessly to/from hardware

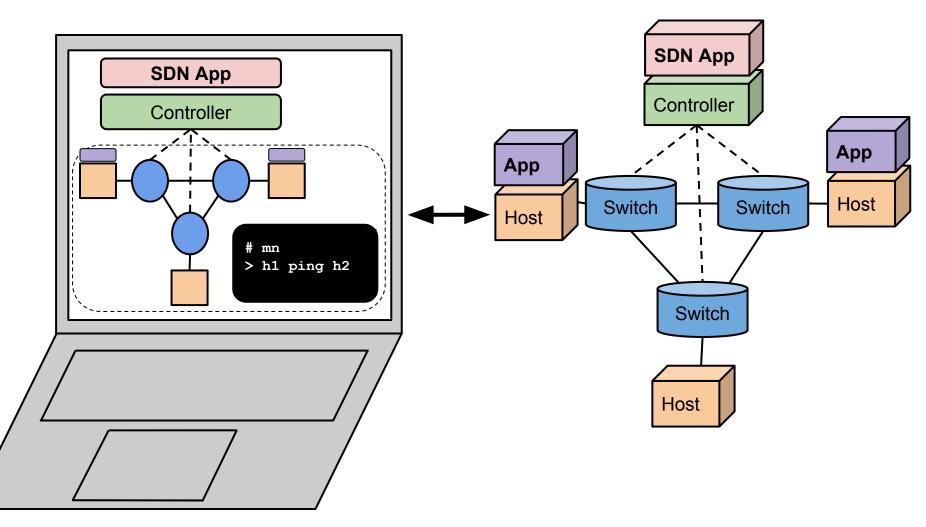

#### **Emulated Network**

**Hardware Network** 

## **Introduction to Mininet**

Platforms for Network/Systems Experimentation Network Emulator Architecture Mininet: Basic Usage, CLI, API Conclusion and Questions

# Hardware based Network Testbed (1/3)

## Very Simple Network using *Full System Virtualization*

#### Very Simple Network using *Lightweight Virtualization*

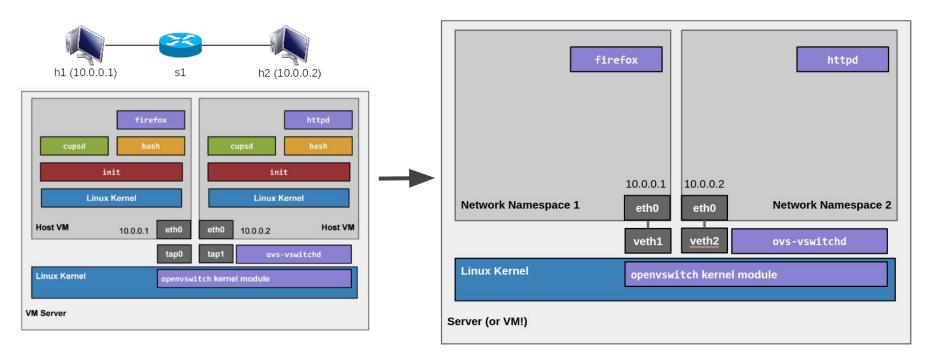

# Hardware based Network Testbed (2/3)

Mechanism: *Network Namespaces and Virtual Ethernet Pairs* 

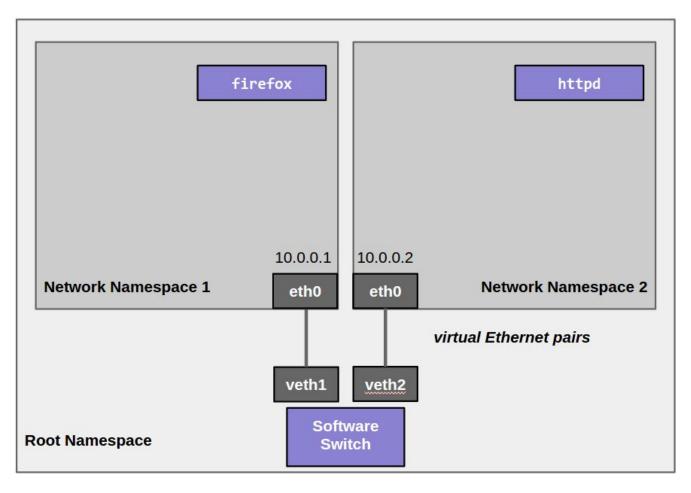

# Hardware based Network Testbed (3/3)

#### **Problems:**

- Too much work even for creating such a simple network topology
- Not programmable

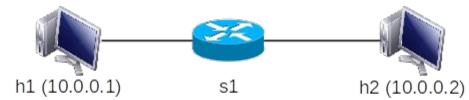

```
sudo bash
                                                  # Connect switch ports to OVS
                                                  ovs-vsctl add-port s1 s1-eth1
# Create host namespaces
ip netns add hl
                                                  ovs-vsctl add-port s1 s1-eth2
ip netns add h2
                                                  ovs-vsctl show
# Create switch
                                                  # Set up OpenFlow controller
                                                  ovs-vsctl set-controller s1 tcp:127.0.0.1
ovs-vsctl add-br s1
# Create links
                                                  ovs-controller ptcp: &
ip link add h1-eth0 type yeth peer name s1-eth1
                                                  ovs-vsctl show
ip link add h2-eth0 type yeth peer name s1-eth2
                                                  # Configure network
ip link show
                                                  ip netns exec h1 ifconfig h1-eth0 10.1
# Move host ports into namespaces
                                                  ip netns exec h1 ifconfig lo up
ip link set h1-eth0 netns h1
                                                  ip netns exec h2 ifconfig h2-eth0 10.2
                                                  ip netns exec h1 ifconfig lo up
ip link set h2-eth0 netns h2
ip netns exec h1 ip link show
                                                  ifconfig s1-eth1 up
ip netns exec h2 ip link show
                                                  ifconfig s1-eth2 up
                                                  # Test network
                                                  ip netns exec h1 ping -c1 10.2
```

## Wouldn't it be great if...

We had a simple command-line tool and/or API that did this for us automatically?

It allowed us to easily create topologies of varying size, up to hundreds of nodes, and run tests on them?

It was already included in Ubuntu?

## **Emulator based Network Testbed**

#### What We Want is:

- A simple command-line tool / API which can ease the work
- The solution should allow us to easily create topologies for varying size, up to hundreds and thousand of nodes

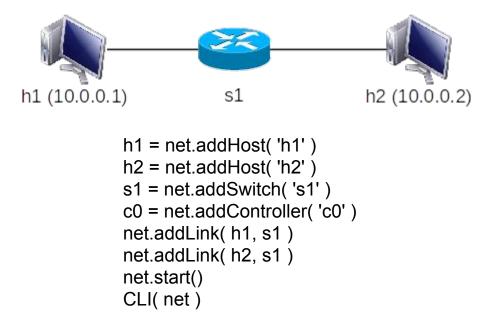

**Topology Generation using Mininet API** 

A A 🗠 😴 🕂 🕅 mininet.org

#### Mininet

000

An Instant Virtual Network on your Laptop (or other PC)

Mininet creates a **realistic virtual network**, running **real kernel**, **switch and application code**, on a single machine (VM, cloud or native), in seconds, with a single command:

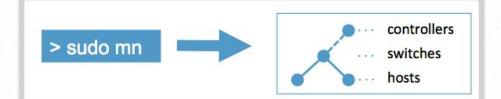

Because you can easily interact with your network using the Mininet CLI (and API), customize it, share it with others, or deploy it on real hardware, Mininet is useful for development, teaching, and research.

Mininet is also a great way to develop, share, and experiment with <u>OpenFlow</u> and Software-Defined Networking systems.

Mininet is actively developed and supported, and is released under a permissive BSD Open Source license. We encourage you to <u>contribute</u> code, bug reports/fixes, documentation, and anything else that can improve the system!

#### Get Started

Download a Mininet VM, do the <u>walkthrough</u> and run the OpenFlow tutorial.

#### Support

Read the FAQ, read the documentation, and join our mailing list, mininet-discuss.

#### Contribute

File a <u>bug</u>, download the <u>source</u>, or submit a <u>pull</u> <u>request</u> - all on GitHub.

Mininet Get Started Sample Workflow Walkthrough Overview C Reader

0

Download Documentation Videos Source Code Apps FAQ Wiki Papers

Support Contribute News Archives Credits

#### News

Mininet Tutorial at SIGCOMM Announcing Mininet 2.1.0 ! Nick Feamster's SDN Course Automating Controller Startup

## Mininet is a Network Emulator

In this talk, *emulation* (or running on an emulator) means running *unmodified* code *interactively* on *virtual hardware* on a *regular PC*, providing convenience and realism at low cost – with some limitations (e.g. speed, detail.)

This is in contrast to running on a **hardware testbed** (fast, accurate, expensive/shared) or a **simulator** (cheap, detailed, but perhaps slow and requiring code modifications.)

## **Introduction to Mininet**

Platforms for Network/Systems Experimentation Network Emulator Architecture **Mininet: Basic Usage, CLI, API** Conclusion and Questions

## Mininet's Python API

- Core of Mininet!! Everything is built on it.
- Python >> JSON/XML/etc.
- Easy and (hopefully) fun
- Python is used for *orchestration*, but emulation is performed by compiled C code (Linux + switches + apps)
- api.mininet.org
- docs.mininet.org

Introduction to Mininet

# Mininet command line Interface Usage 1/3

#### Interact with hosts and switches

Start a minimal topology

\$ sudo mn

Start a minimal topology using a remote controller

\$ sudo mn --controller=remote,ip=[IP\_ADDDR],port=[listening port]

Start a custom topology

\$ sudo mn --custom [topo\_script\_path] --topo=[topo\_name]

Display nodes

mininet> nodes

Display links

mininet> net

Dump information about all nodes

mininet> dump

# Mininet command line Interface Usage 2/3

#### Interact with hosts and switches

Check the IP address of a certain node

mininet> h1 ifconfig -a

Print the process list from a host process

mininet> h1 ps -a

#### **Test connectivity between hosts**

Verify the connectivity by pinging from h1 to h2

mininet> h1 ping -c 1 h2

Verify the connectivity among all hosts

mininet> pingall

# Mininet command line Interface Usage 3/3

#### Run a regression test

Traffic receive preparation

mininet> iperf -s -u -p [port\_num] &

Traffic generation from client

mininet> iperf -c [IP] -u -t [duration] -b [bandwidth] -p [port\_num] &

#### Link variations

\$ sudo mn -link tc,bw=[bandwidth],delay=[delay\_in\_millisecond]

#### **Python Interpreter**

Print accessible local variables

mininet> py locals()

Execute a method through invoking mininet API

mininet> py [mininet\_name\_space].[method]

## Mininet Application Programming Interface Usage 1/4

#### Low-level API: nodes and links

- mininet.node.Node A virtual network node, which is a simply in a network namespace
- **mininet.link.Link** A basic link, which is represented as a pair of nodes

| Method     | Description                                               |  |
|------------|-----------------------------------------------------------|--|
| MAC/setMAC | Return/Assign MAC address of a node or specific interface |  |
| IP/setIP   | Return/Assign IP address of a node or specific interface  |  |
| cmd        | Send a command, wait for output, and return it            |  |
| terminate  | Send kill signal to Node and clean up after it            |  |
| Link       | Create a link to another node, make two new interfaces    |  |

h1 = Host('h1') h2 = Host('h2') s1 = OVSSwitch('s1', inNamespace=False) c0 = Controller('c0', inNamespace=False) Link( h1, s1 ) Link( h2, s1 ) h1.setIP('10.1/8') h2.setIP('10.2/8') c0.start() s1.start([c0]) print h1.cmd('ping -c1', h2.IP()) s1.stop() c0.stop()

## Mininet Application Programming Interface Usage 2/4

#### Middle-level API: network object

• mininet.net.Mininet

Network emulation with hosts spawned in network namespaces

| Class                          | Method        | Description                                          |
|--------------------------------|---------------|------------------------------------------------------|
| addSwite<br>addLink<br>addCont | addHost       | Add a host to network                                |
|                                | addSwitch     | Add a switch to network                              |
|                                | addLink       | Link two nodes into together                         |
|                                | addController | Add a controller to network                          |
|                                | getNodeByName | Return node(s) with given name(s)                    |
|                                | start         | Start controller and switches                        |
|                                | stop          | Stop the controller, switches and hosts              |
|                                | ping          | Ping between all specified hosts and return all data |

```
net = Mininet()
h1 = net.addHost( 'h1' )
h2 = net.addHost( 'h2' )
s1 = net.addSwitch( 's1' )
c0 = net.addController( 'c0' )
net.addLink( h1, s1 )
net.addLink( h2, s1 )
```

net.**start**() print h1.**cmd**( 'ping -c1', h2.IP() ) **CLI**( net ) net.**stop**()

## Mininet Application Programming Interface Usage 3/4

#### High-level API: topology templates

mininet.topo.Topo
 Data center network representation for structured multi-trees

| Class | Method                     | Description                                             |
|-------|----------------------------|---------------------------------------------------------|
| Торо  | Methods similar to net     | E.g., addHost, addSwitch, addLink,                      |
|       | addNode                    | Add node to graph                                       |
|       | addPort                    | Generate port mapping for new edge                      |
|       | switches                   | Return all switches                                     |
|       | Hosts/nodes/switches/links | Return all hosts                                        |
|       | isSwitch                   | Return true if node is a switch, return false otherwise |

```
class SingleSwitchTopo( Topo ):
    "Single Switch Topology"
    def build( self, count=1):
        hosts = [ self.addHost( 'h%d' % i )
        for i in range( 1, count + 1 ) ]
        s1 = self.addSwitch( 's1' )
        for h in hosts:
            self.addLink( h, s1 )
```

```
net = Mininet(
topo=SingleSwitchTopo(3))
net.start()
CLI( net )
net.stop(
```

## Mininet Application Programming Interface Usage 4/4

**Customized topology** 

#### Examples can be found here:

https://github.com/mininet/mininet/tree/master/examples

## **Mininet Applications**

#### MiniEdit (python API)

- A GUI application which eases the Mininet topology generation
- Either save the topology or export as a Mininet python script

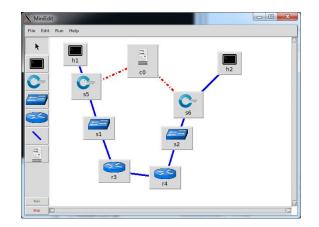

#### Visual Network Description (VND) (ramonfontes.com)

 A GUI tool which allows automate creation of Mininet and OpenFlow controller scripts

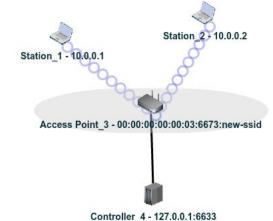

## **Introduction to Mininet**

Platforms for Network/Systems Experimentation Network Emulator Architecture Mininet: Basic Usage, CLI, API **Conclusion and Questions** 

## **Conclusion and Questions**

## Network Emulators can facilitate teaching networking via realistic live demos, interactive labs and course assignments

- inexpensive, interactive, real apps and OS, reasonably accurate
- downloadable, fast setup

#### *Mininet* is a lightweight virtualization/container based emulator

- modest hardware requirements, fast startup, hundreds of nodes
- command line tool, CLI, simple Python API
- SDN as well as Ethernet/IP networking
- install using VM, Ubuntu package, or source

mininet.org: Tutorials, walkthroughs, API documentation and examples teaching.mininet.org: Mininet-based course assignments and labs open source: hosted on github, permissive BSD license

## **Tutorial Agenda**

## 1. Introduction to Mininet

motivation, presentation, demos

### 2. Introduction to Mininet-WiFi

motivation, presentation, demos

## **Mininet-WiFi**

## Ramon Fontes and Christian Esteve Rothenberg (FEEC/UNICAMP)

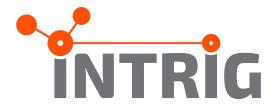

## Main Goal

Aims at providing high fidelity emulation of wireless networks enabling real network analysis in fully controlled environments in support of research on Wireless and SDWN.

## **Resources available**

Infra and adhoc Mobility Propagation Models Replaying Network Conditions

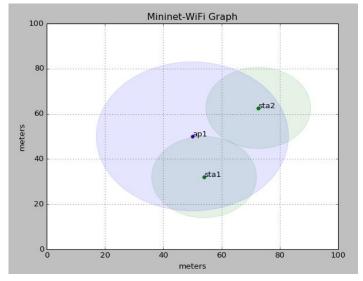

## **Main Components**

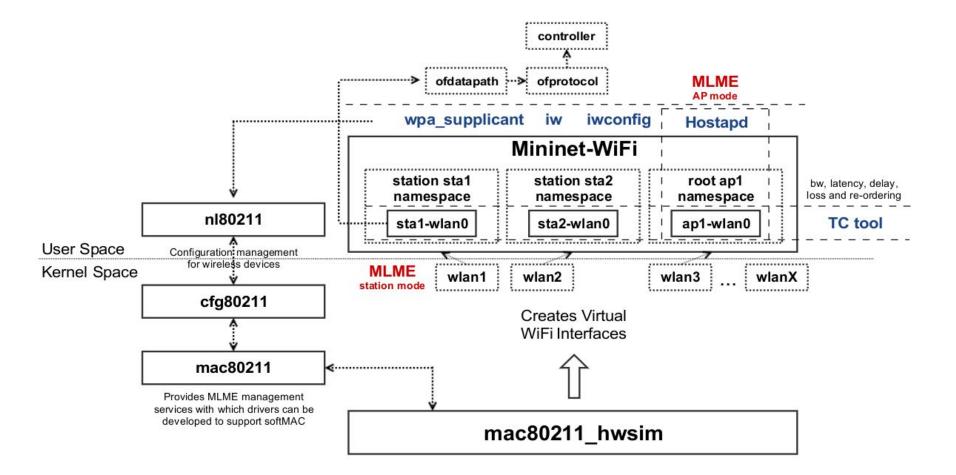

# Mininet-WiFi command line Interface Usage

#### Interact with hosts and switches

Start a minimal topology

\$ sudo mn --wifi

Verify the connectivity by pinging from sta1 to sta2

mininet-wifi> sta1 ping sta2

Verify what access points are available

mininet-wifi> sta1 iw dev sta1-wlan0 scan

Verify the position of station 1

mininet-wifi> py sta1.params['position']

Verify the distance between sta1 and sta2

mininet-wifi> distance sta1 sta2

Further information of station 1

mininet-wifi> py sta1.params

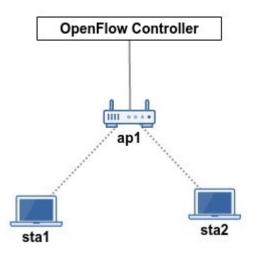

### Many Examples are Available

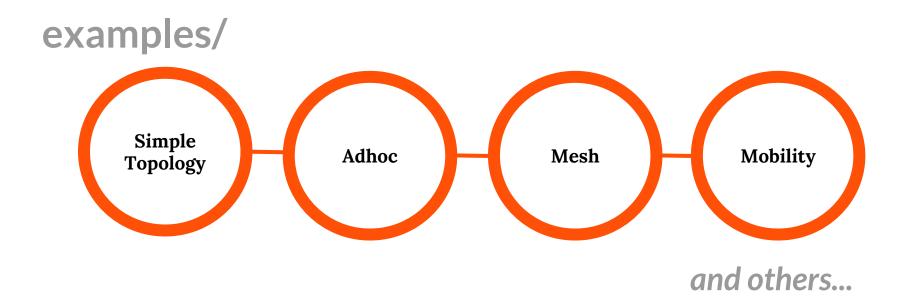

#### **#1** Wireless Bicasting

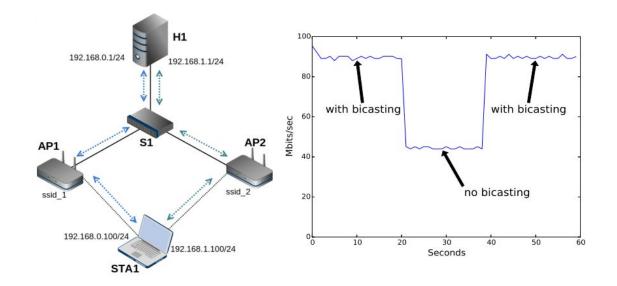

#### **#2** Using all the wireless networks around us

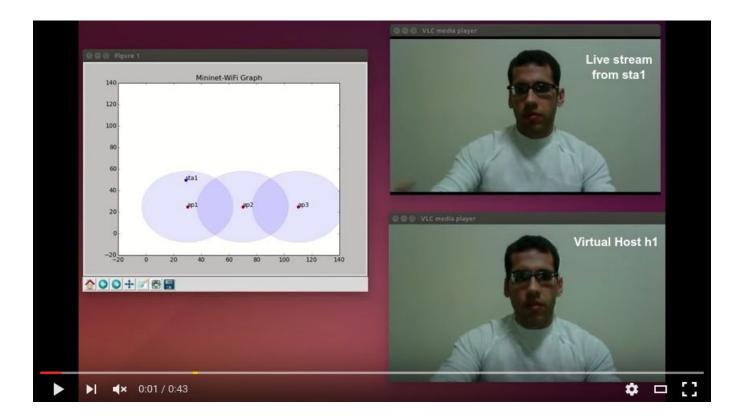

#### #3 Urban Mobility

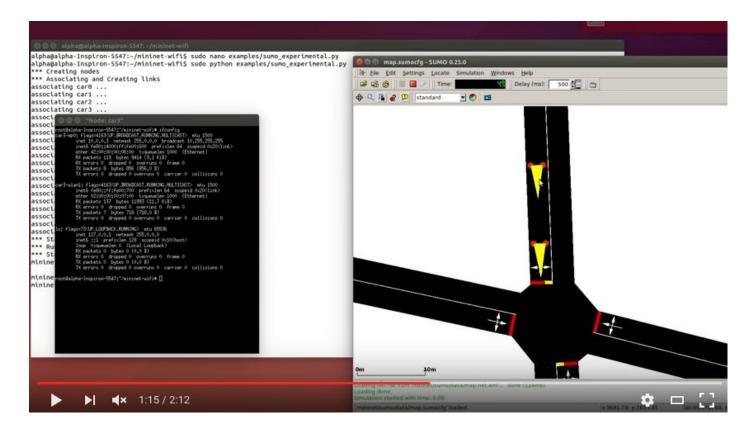

## #4 Integration between physical/virtual environment

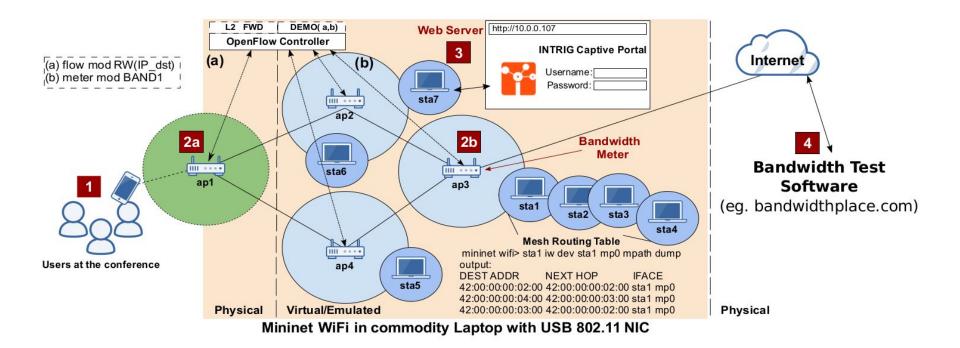

## Available at: https://github.com/intrig-unicamp/mininet-wifi

## Join us:

https://groups.google.com/forum/#!forum/mininet-wifi-discuss

## Backup/Supplementary Slides